## On Receiving Ladders from SLAC June 20, 1999

## M.Hirayama

(K:\glast\tracker\doc\ReceivingLadders.doc)

## 1 Database Setup

To make ladder production smooth and fast, you should update a detector database and a ladder database right after receiving ladders from SLAC. You should receive information about the ladders being received from a contact person at SLAC (currently Eduardo do Couto e Silva).

- 1) Collect information on ladders received from SLAC. For each ladder, you should have following information:
  - □ assignment of detectors in the ladder
  - date of gluing, an initial of a person who glued it, an jig ID for gluing
  - date of survey, an initial of a person who surveyed it
  - detector currents used for the ladders, date of the measurements, and an initial of a person who made the measurements
- 2) Put detector currents at 100 V and 150 V into detector database "detectors.fp3". Use "PreGlue Current Entry" layout to fill the data. Choose "accepted" or "rejected" based on the current measurement result. Put an initial and date of the measurement.
- 3) Put detector assignment information into detector database "detectors.fp3". Use "Ladder Assignment Entry" layout. Change "Location" to "Ladder". Put ladder ID and choose detector location from A through C.
- 4) Check detector's assignment in "Ladder" layout of the ladder database "ladders.fp3". You should see only three detectors in a picture at the right-top corner of the page. If not, correct the detector database with the information from SLAC.
- 5) Put gluing information (date, an initial, and jig ID) and surveying information (date and an initial) into the ladder database. Use "Gluing Entry" layout of the database. If there is a comment, put it into a comment section. If a ladder is rejected for some reason, select "rejected" in "Rejected?" column, and otherwise, leave it alone.
- 6) Print out "Ladder" layout of the ladders to be processed. Use a color printer if available. Punch three holes on the left side of the sheets to file.

## 2 Transfer Ladders into a Universal Fixture

For bonding and testing purpose, ladders received from SLAC should be transferred into a universal fixture. Also, check detector ID's in a ladder. Repeat following steps for each ladder.

- 1) Clean a universal fixture with alcohol and a duster.
- 2) Transfer a ladder in an orientation shown below.
- 3) Put a label indicating ladder ID on a plastic cover of the universal fixture.
- 4) Check detector ID in a ladder under a microscope. Check orientation of each detector and orientation of entire ladder.

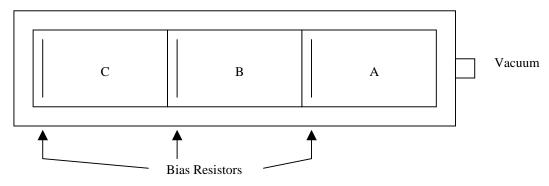